## <mark>状況</mark>用JCR查詢時無法點入期刊主畫面

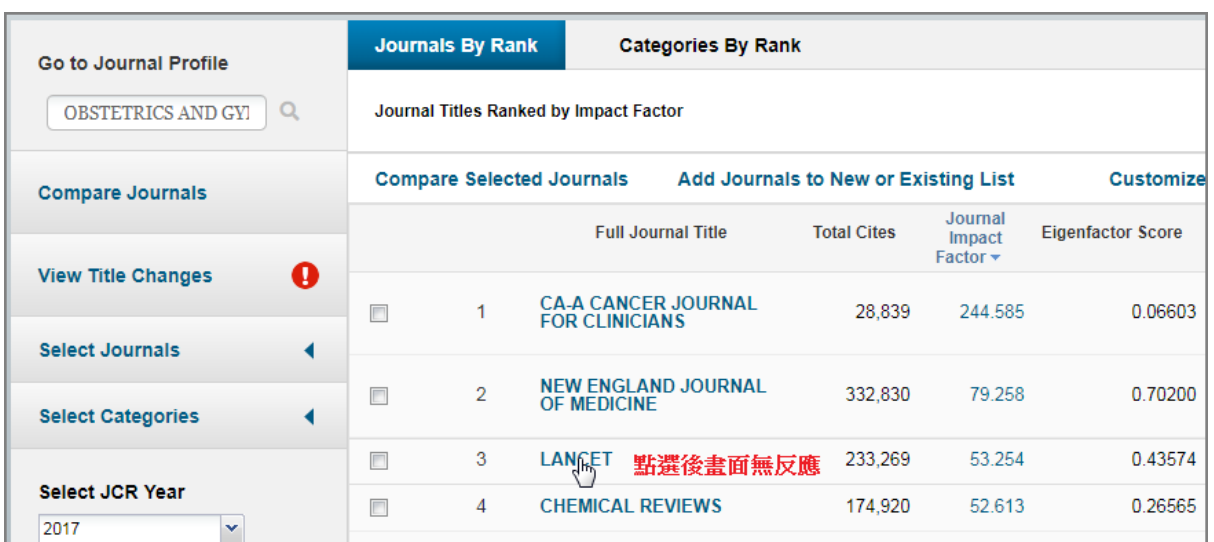

## 解決 檢查JCR視窗是否被封鎖

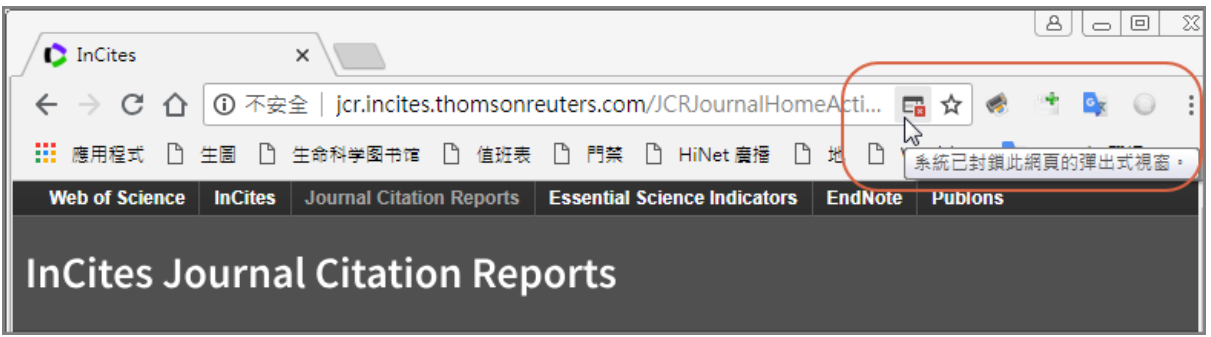

點選封鎖圖示,修改為允許即可。

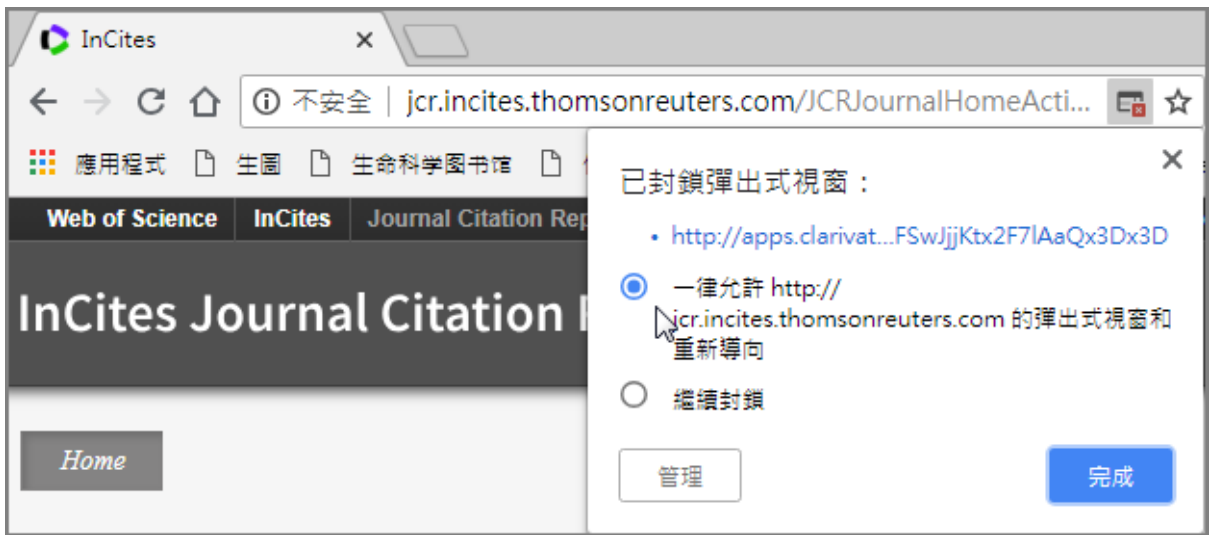